JLayer Patch With Serial Key Download [Updated-2022]

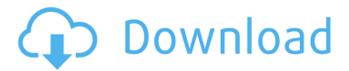

# JLayer Crack + Download [April-2022]

JLayer Full Crack is a Java class that is a Base64 Decoder/Encoder. It is called JLayer for inheritance reasons. JLayer was developed by Dr. Vigna (see below). JLayer has been added in Newlib 2.2.3 so that Newlib should be redistributable if needed, as few as possible. JLayer Tested successfully under J2SE 1.4.2 (JRE 1.5 test has been for a while not possible, because the check method had not been implemented yet). The JLayer project is licenced under LGPL license. JLayer GPL: The copyright of "JLayer" is in the public domain, it's free to use in your applications for whatever purposes. The software's source code is available at JLayer on Newlib: If Newlib will be free, then JLayer will be free as well. JLayer on Newlib has been developed by Dr. Vigna, see below for more informations and contact information. JLayer on Newlib has been licenced under LGPL license. Home Page: JLayer (LGPL) Home Page: JLayer Home Page on SourceForge: JLayer License Home Page: For more information about the JLayer project : contact Vigna, see The JLayer Home Page on SourceForge: The JLayer License Home Page: Licence : JLayer is licenced under LGPL. Author : JLayer is a Java class. It was written by Dr. Vigna. Contact : JLayer email : jlayer@jafsen.vu.nl, author of this page. Group Home Page : Vigna's Weblink : Dr. Vigna's homepage : (many more information about him). Sun : Newlib Home Page

#### JLayer Crack +

Wrapper class for framer from Fraunhofer VBR framework. Detection Methods to manipulate VBRI frames: getFraunhoferData (from the framer), getVbrFrameHeader (from the framer) getVbrFrame () (from the framer) getFraunhoferVbrFrameHeader () (from the framer) getFraunhoferVbrFrameHeader () (from the framer) getDecoded () (from the framer) getDrcFrameHeader () (from the framer) getDrcFrameHeader () (from the framer) getDrcFrameHeader () (from the framer) getDrcFrameHeader () (from the framer) debugFrameHeader () (from the framer) debugFrameHeader () (fro

# JLayer Crack+

### What's New In?

JLayer is an application which improves VBRI VBR support. JLayer is based on video industry standard headers. It has been tested on WinXP, WindowsXP, Windows2003, Windows2000, WindowsMe, Windows98, NTFS, FAT32, FFS (Ext2, Ext3), NTFS-3G, DFS, Java2, Sun1, Sun2, Solaris3, SunOS4, SunOS5, Linux1, Linux2, Linux3, Linux4, FreeBSD2, FreeBSD3, FreeBSD4, NetBSD, HPUX7, AIX5, HP-UX9, OS/2-EMB, Cygwin1, VMS7, OpenBSD, MacOS9, MacOS2, MacOS20, MacOS11, MacOS12, MacOS13, MacOS14, MacOS15, MacOS16, MacOS17, MacOS18, MacOS19, MacOS20, MacOS21, MacOS22, MacOS23, MacOS24, MacOS25, MacOS26, MacOS27, MacOS28, MacOS29, MacOS30, MacOS31, MacOS32. JLayer runs on Windows, Linux, BSD, MacOS, Solaris. Executable Copy to your \*JRE PATH\*. For example, if JLayer has been installed in Windows program directory, paste [] [Copy T0] [] bin\jlayer.bat [] to Start menu (run menu). Note: If JLayer does not run, you can execute it manually. Manual Installation You must download jlayer.zip package. Double click on jlayer.bat to launch jlayer. You may see several warnings before jlayer starts. You must ignore those warnings. Run jlayer.bat again to run jlayer. Note that, after installation, you can run jlayer without copying to \*JRE PATH\*. However, if you want to run JLayer from the \*JRE PATH\*, you must run jlayer.bat from Windows command prompt. Example This is JLayer console output (standard output). All DPI settings are printed in this example. [] [JLayer][JLayer][JLayer][] AdvancedPlayer][AdvancedPlayer][] ff\_jlayer[ff\_

# System Requirements For JLayer:

Supported Video Cards: GPU: AMD Radeon 7850 or higher, NVIDIA GeForce 650 or higher Storage: 4GB of RAM CPU: Intel Core i3-6402 or AMD Athlon II X4 640 Sound Card: Windows sound drivers are required to run the game. System Requirements: Windows 7 or higher i5 2500k, 4GB RAM OS: 64-bit (32-bit will work, but with reduced features) CPU: Intel i5-3570K or AMD

Related links:

http://escortguate.com/wp-content/uploads/2022/06/miliyard.pdf https://halfin.ru/easy-web-animator-download-win-mac-latest/ https://suchanaonline.com/nfslove-crack-activation-mac-win/ https://fraenkische-rezepte.com/medical-english-psychiatric-rehabilitation-spelling-practice-full-version-for-pc-2022-new/ https://ruby-travels.com/wp-content/uploads/2022/06/Java\_Hex\_Editor.pdf https://diontalent.nl/2022/06/08/mp3stock-crack-for-pc/ https://goodforfans.com/upload/files/2022/06/nJmHuPytVBQfUTF3Gc2n\_08\_f382977ff0d41baa151f4648c0148c07\_file.pdf https://gravesendflorist.com/rapid-jpeg-to-pdf-converter-crack-with-product-key-2022/ https://dox.expert/wp-content/uploads/2022/06/Textify.pdf https://tripety.com/wp-content/uploads/2022/06/Dassault\_Rafale\_Windows\_7\_Theme.pdf